■ 連載

Haskell プログラミング | | | | | | | | | | |

暦法算法

**和田 英一(IIJ 技術研究所)**

wada@u-tokyo.ac.jp

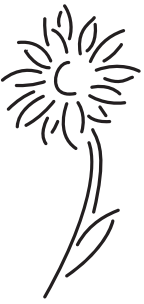

事 万葉集 4516

## 新しき年の始めに

新 あらた しき年の始に思ふどちい群れてをれば嬉しくもあるか 万葉集 4284 ぁ<u>。</u><br>新しき年の始の初春の今日ふる雪のいや重け吉事 年の内に春はきにけりひととせをこぞとはいはんことしとやいはん 古今和歌集1

これらの和歌から古人の新年への特別の意識が推察できる. 新年と分かるのは暦があったからだ. 古来多くの暦法 が工夫され,その算法が開発されてきた.今回はそれらの算法を Haskell 風に書く.

暦法算法の集大成が Reingold と Dershowitz の "Calendrical Calculations"<sup>1)</sup> (以下「暦法算法の本」) で, 各種の暦 法の由来とその (本書独特の記法による) アルゴリズムが書いてある. 独自記法のアルゴリズムも巻末 (と CD) に は Common Lisp による記述があり、私にはその方が理解しやすい. Knuth は The Art of Computer Programming ( 以下 「TAOCP」) の 1 巻第 3 版で,日付けに関連するあらゆる種類のアルゴリズムが同書に詳しいという ( 問題 1.3.2-14 の 解答 ).

日本語では関係する法律の引用あり、専門用語の英語ありで、「時と暦」2) が大変参考になる. かつて数学セミナー に掲載された島内剛一先生の「万年七曜表」<sup>3)</sup>は暦法算法に関する蘊蓄に溢れていた. その他検索エンジンからさま ざまな情報が得られる.

Unix では cal というカレンダーのコマンドが重宝で、引数を0個, 1個あるいは2個とり, 0個ならその月の, 1個なら引数で指定した年の、2個なら指定した年と月のカレンダーを出力する.

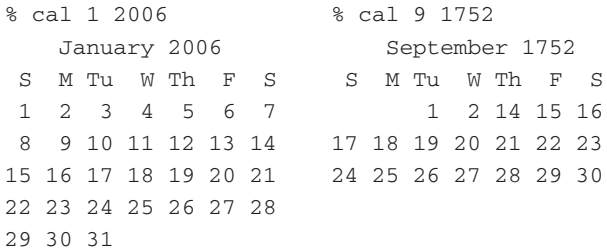

右側 1752年9月のは英国 (とアメリカ)が Gregorian 暦を採用した月のものだ. カトリックの国はローマ法王の改 暦教書直後の 1582 年 10 月に (4 日の翌日を 15 日にして ),日本は明治 6 年 1 月に ( 明治 6 年は旧暦で 13 カ月あり, 月給を1カ月分節約すべく5年12月2日の翌日を6年1月にして<sup>2)</sup>)採用した.

cal のような Gregorian 暦のプログラムを Haskell で書いてみよう. Richard Bird の本<sup>4)</sup>にも"Print a Calendar"と

いう節があり、それも参考になる。ところで「ひとはなぜ山に登るのか」「それがそこにあるから」「ひとはなぜプロ グラムを書くのか」「それが楽しいから」. 皆さんも楽しんでください.

## Zeller の合同式

Gregorian 暦の西暦 *y* 年 *m* 月 *d* 日からその日の曜日を得るには Zeller の合同式が便利だ.「暦法算法の本」によると Christian Zeller が 1830 年代に考えたらしい.

*m* が 1 と 2 なら *m* = *m* + 10;  $y = y - 1$  ( 前年の 11 月と 12 月 ), そうでないなら *m* = *m* - 2 ( 同年の 1 月から 10 月 ) とする. 次に *a* = y div 100; *b* = y mod 100 として { $\lfloor 2.6m - 0.2 \rfloor + d + b + \lfloor \frac{b}{4} \rfloor + \lfloor \frac{a}{4} \rfloor - 2a$ } mod 7 を計算し, 結果の 値の 0 から 6 がこの順に日曜から土曜に対応する.

Zeller の合同式の味噌は2月を最後に回してうるう年の計算を省略した点にある. また 2.6m - 0.2 の微妙な調整 にある.**図 -1** がそれを示す.斜め線が (2.6*m*  0.2) mod 7 で,*m*  1, 2, …, 12 との交点を黒まるで表す.左の方の

31 のすぐ上の白まるはある年の 3 月 1 日の曜日である. 3月29日も同じ曜日なので、その右に示す. その後, 30 日,31 日,4 月 1 日の曜日も示す.またその右に 4 月 29 日を示し、5月1日まで記入. これを繰り返してみると, 各月の 1 日は斜め線の交点の最大整数部分に一致してい る.考えてみれば 3 月から 7 月の各月の日数は 31, 30, 31, 30, 31 日 ; 8 月から 12 月も同じ,さらに 1 月も 31 から始 まる.この 5 カ月の各月の 4 週 (28 日 ) から余る日数の和 は 3 + 2 + 3 + 2 + 3 = 13 日で, 1 カ月に平均すると傾斜 の 2.6 が得られる.では 0.2 は何だろう.

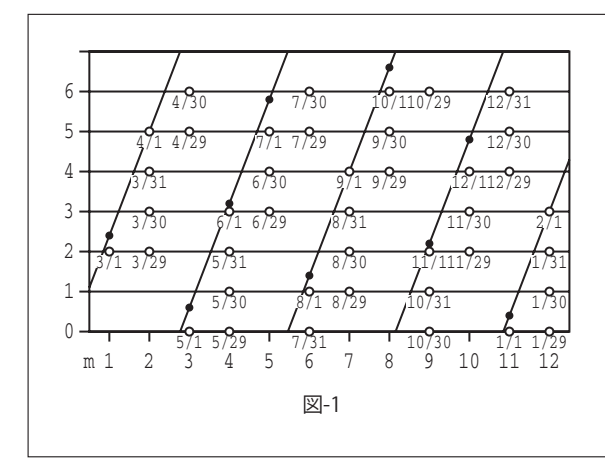

Haskell には floor という関数があるから,さっそく

zeller :: Int -> Int -> Int -> Int zeller  $y$  m d = if m < 3 then z  $(y - 1)$   $(m + 10)$  else z  $y$   $(m - 2)$ where z  $y'$  m' = (floor(m' \* 2.6 - 0.2) + d + b + floor(b / 4) + floor(a / 4) + 5 \* a) `mod` 7 where  $(a, b) = y'$  divMod 100

とやってみると見事失敗する.

ERROR "zeller.hs":2 - Instance of RealFrac Int required for definition of zeller

そこで1行目の型宣言をコメントアウトして読み込み、zeller の型を処理系に教えてもらう.

Main> :t zeller zeller :: (RealFrac a, RealFrac b, Integral b) => b -> a -> b -> b

つまり m が RealFrac 型で, y, d, zeller が RealFrac, Integral 型といわれた. これは Haskell 独特の型推論の結果で ある. そもそもの原因は floor にあった. floor の型を聞くと

Main> :t floor floor :: (RealFrac a, Integral b) => a -> b

すなわち floor の被演算子は RealFrac のインスタンスの型, Float か Double でなければならず, m' \* 2.6 - 0.2

や b / 4 や a / 4 も RealFrac であり, それらの被演算子 m', b, a も RealFrac であり, + b や + 5 \* a を含む mod の左辺も RealFrac ということになる.一方 mod や div の型は

```
Main> :t div
div :: Integral a \Rightarrow a \Rightarrow a \Rightarrow a
```
したがって mod の左辺は Integral, それゆえ d も y' も y も Integral. 結局 m は RealFrac で, y と d と zeller の 結果は Integral と RealFrac との両方のインスタンスである型と推論される. そういう型はない.

この推論を止めるには,m',a,bを fromIntegral で保護する☆1.

```
zeller y m d = if m < 3 then z (y - 1) (m + 10) else z y (m - 2)where z y' m' = (floor(fromIntegral m' * 2.6 - 0.2) + d + b
         + floor(fromIntegral b / 4) + floor(fromIntegral a / 4) + 5 * a) `mod` 7
            where (a, b) = y' divMod 100
```
または floor ではなく div を使う.

where z y' m' =  $((m' * 26 - 2) 'div' 10 + d + b + b 'div' 4 + a 'div' 4 + 5 * a)$ `mod` 7 where  $(a, b) = y'$  'divMod' 100

これでうまく行く.参考までに島内流では Gregorian 暦の西暦 *y* 年 *m* 月 *d* 日の曜日を

```
f, g, h :: Int -> Float
h m = [6.75, 2.75, 3.25, 6.25, 1.25, 4.25, 6.25, 2.25, 5.25, 0.25, 3.25, 5.25]!!(m - 1)q = -0.25g b = fromIntegral (b + c) - if d == 0 then 0.5 else 0where (c, d) = b divMod 4
f a = [5.875, 4.125, 2.125, 0.125]!!(a `mod` 4)
dayOfWeek :: Int -> Int -> Int -> Int
dayOfWeek y m d = (round (f a + g b + h m) + d) `mod` 7
                     where (a, b) = y \dagger divMod \dagger 100
```
と計算する<sup>3)</sup>. これら秘妙な数値から島内さんのハッカーぶりが彷彿とする.

#### Julian Date

天文学者は Julian Date ( ユリウス日 JD) を使う. この Julian は Julius Cæsar とは関係ない. 遥か昔まで Julian 暦だっ たと仮定し-4712年 (紀元前4713年)1月1日 (月曜)正午 UT (世界時)から始まる日を0とする通日で、表や計 算式が理科年表や天文年鑑にある.1日 (12 時~36時)の起点が正午なのは天文学者の夜行性に基づく. これから (JD 1) mod 7 で曜日が分かる.2006 年 1 月 1 日正午 UT の JD は**表 -1** から 2006 年 1 月 0 日の JD を得,それに 1 日 の1を加えて 2453737 となる. この日は (2453737 + 1) mod 7 = 0 つまり日曜だ. 1月でなければ年初から前月末まで の日数 ( 下のプログラムの mon0, mon1) を足す.

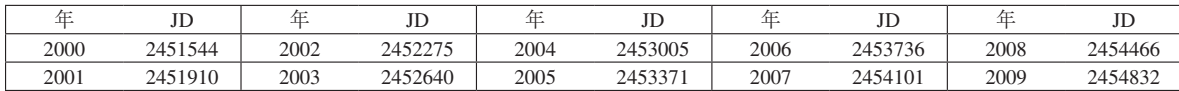

#### **表-1 1月0日正午UTのJD**

Julian Date は理科年表などの表なしでもプログラムで計算できる. たとえば

<sup>☆</sup><sup>1</sup> これらのプログラムは http://www.sampou.org/haskell/ipsj/ から取ることができる.

```
mon0, mon1 :: [Int] -- 年初から前月末日までの日数
mon0 = [0, 31, 59, 90, 120, 151, 181, 212, 243, 273, 304, 334] -- 平年
mon1 = [0, 31, 60, 91, 121, 152, 182, 213, 244, 274, 305, 335] -- うるう年
gleap, jleap :: Int -> Bool -- Gregorian, Julian 暦のうるう年に真を返す
gleap y = if y \mod 100 == 0 then y `mod` 400 == 0 else y `mod` 4 == 0
jleap y = y 'mod' 4 == 0julianDate :: Int -> Int -> Int -> Int
julianDate y m d = -- a から g は途中の値
 let a = (y + 4712) * 365b = (y + 4712 + 3) 'div' 4
    c = if y > 1601 then y' 'div' 400 - y' 'div' 100 else 0where y' = y - 1601e = if [y,m,d] \geq [1582,10,15] then -10 else 0f = (if leap y then mon1 else mon0) !! (m - 1)where leap = if y > 1600 then gleap else jleap
    q = d - 1in a + b + c + e + f + g -- 最後の結果
```
とする. 簡単だが一応説明すると mon0, mon1 は第0 要素が1月に対応し, その月の0日 (= 前月の末日) の年初か らの日数である. mon1 はうるう年用. 自分で加算するのが面倒なら

scanl (+) 0 [31, 28, 31, 30, 31, 30, 31, 31, 30, 31, 30] --11 月までの各月の日数

#### で作れる.

gleap, jleap はそれぞれ Gregorian 暦と Julian 暦でうるう年に真を返す. Julian 暦は Julius Cæsar(-101--43) が -45年に採用したのだが、この式が紀元前にも当てはまるのは一見不思議である.「今年は-4年でうるう年だ. そ ろそろ YOK 年の準備をしよう」と古代人がいったとは思えない. 前述の仮定のためである (当時はうるう年を誤 解して3年に1度入れていた. それに気づき、しばらくうるうを中止し、西暦8年から正常に入れ始めたという説 がある ).julianDate は西暦年 *y* 年 *m* 月 *d* 日を引数とし,JD を返す.一気に加算してもよいのだが途中結果 a, b, c, e, f, g は説明用だ. a はすべて平年とした場合の前年末までの総日数. b はそれまでの4 で割れる年の総 数. 3 を足して 4 で割るのは大きい方に丸める常套手段である. Gregorian 暦は 1582 年から採用されたが, 100 年目 の補正が生じるのは 1700 年が最初である. c は 1601 年以降について, 100 年, 400 年の補正をする項. b で 4 で割 れる年を全部足したのは足しすぎなので,100 で割れる年を引く.しかし 400 で割れる年も引いたのは引きすぎな ので 400 で割れる年を足す. なんでもないことだが inclusion and exclusion principle というもっともらしい名前があり, 「TAOCP」にはよく登場する. 1582 年の改暦で飛ばした 10 日を減ずるのが e. リストの比較を利用した. f は mon でその年内で前月までの日数を得る. 最後の -1 は 1 月 1 日の JD が 0 なことによる (julianDate (-4712) 1 1  $\Rightarrow$  0).

### カレンダーの表示

月初めの曜日を知る準備ができたので,最初に例示したような Gregorian 暦の月単位のカレンダーが書けるように なり、以下のプログラムを書いた. cal 2006 1 で本稿冒頭の例示と同様な 2006 年1 月のカレンダーが得られる (Unix の cal と引数の順が逆なのに注意 ).

intToString :: Int -> String -- カレンダーの日付けを 2 桁の文字列にする intToString n =  $[$ " 123"!!a,  $[$ '0'..'9']!!b] where  $(a, b)$  = divMod n 10

```
intsToString :: [Int] -> Int -> String --1 行 (7 日分 ) を文字列にする
intsToString ns 1d = \text{concatMap } d ns --concatMap d \text{map } \cup \text{append}where d x |x \le 0 | x > 1d = "|otherwise = intToString x ++ " "
monthnames :: [String] -- 見出しに使う月の名前
monthnames =["January","February","March","April","May","June","July",
           "August","September","October","November","December"]
month :: Int -> String --21 文字に展開した月の名前
month m = expand (monthnames \{ \} (m - 1))
expand :: String -> String -- 文字列 s の両側に空白を置き 21 文字に展開する
expand s = let leng = length s -- 文字列 s 自身の長さ
             padlen = (20 - leng) `div` 2 --片側の空白の文字数
           in take 21 (replicate padlen ' ' ++ s ++ repeat ' ')
cal :: Int -> Int -> IO () -- y年m月のカレンダーを出力
cal y m = do putStrLn head -- 見出し(月年)を出力
           putStrLn (unlines (cc y m))
             where head = expand ((monthnames !! (m - 1)) ++ " " ++ year)
                   year = show y -- 西暦年 y を文字列に変換
daynames :: String
daynames = " S M T u W T h F S "leap :: Int -> Int -- xがうるう年なら1, 平年なら0を返す
leap y = diff 4 - diff 100 + diff 400where dif d = div y d - div y1 d; y1 = y - 1cc :: Int -> Int -> [String] --y 年 m 月のカレンダーの文字列を構成
cc y m = let z = 1 - zeller y m 1
           ld = [31,28+leap y,31,30,31,30,31,31,30,31,30,31]!!(m-1)
    in daynames : map (\x > intsToString x 1d) [(d..d+6)]d < -[z, z+7..z+35]]
```
-- 使い方 cal 2006 1

最初の intToString は引数 n を 2 桁の文字列に変換する. n が < 10 なら前に空白を置く. 要するに 1 の桁と 10 の桁に分け,10の桁は文字列 " 」123"(空白 」に注意)から,1の桁は文字列 "0123456789" (つまり文字のリスト) から,必要な文字を取り出しリストに構成する.日付けなので 31 日までできればよいとした.

intsToString は [-1,0,1,2,3,4,5] のような7個のリストと 1d(last day) を貰い, 0 以下および 1d 超は 空白としてカレンダーの1列を作る.この例だと " Lulululul 1 Lu 2 Lu 3 Lu 4 Lu 5 L " ができる. 利用している concatMap は ns に d を map し,++(append) を foldr1 するものである.

cal y m が y 年 m 月のカレンダーを出力する関数である. 見出し head を出力し, 下請け cc を y, m を引数で呼 ぶ. cc は当月のカレンダーの各行のリストを返すので、それを改行で繋ぐ unlines で1本化し、出力する. 年の 文字列を作るには引数の整数を文字列化したものを返す show を利用する.

cc は Zeller の合同式で1日の曜日を得, それから最初の行を先頭へ (日曜へ) 外挿した日付け z を用意する. 1日 が日曜なら 1, 火曜なら 0, 土曜なら -6 である. 次に [[d..d+6] |d<-[z,z+7..z+35]] で z から始まる 6 週間 分の日付けのリストを作り,それに intsToString を map する.

ld のために月毎の日数のリストがある.2 月はうるう年に 1 を返す関数 leap で補正する.

leap は**図 -2** に示すように *y* div 4 と (*y* 1) div 4 の階段関数を作り,差から同図最下段の如く 4 で割れる年だけ 1 を返す.100 と 400 についても行えば,Gregorian 暦のうるう年に 1 を返すようなる.

### 1 年分のカレンダー

Unix の cal は引数の個数で仕事が変わるが、Haskell では引数の 個数を変更が煩わしいから,呼出しの関数名を変えて 1 年分の方は cals y とした.

```
cals :: Int -> IO () --v年のカレンダーを出力
cals y = do putStrLn (replicate 30 ' ' ++ show y ++ "\ln")
                               -- 見出しの出力
           putStrLn (unlines (map unwords mcc))
             where mcc = \text{concatMap } mc3 [1, 4, 7, 10]mc3 m = map f (zip3 (mc m) (mc (m + 1)) (mc (m + 2)))
                     where f (a, b, c) = [a, b, c]mc m = month m : cc y m
-- 使い方 cals 2006
                                                                   99 100 101 102 103 104 105
```
cals はまず出力する年で見出しを作り出力する. 次に mc 1は

[" January "," S M Tu W Th F S "," 1 2 3 4 5 6 7 ", " 8 9 10 11 12 13 14 ","15 16 17 18 19 20 21 ","22 23 24 25 26 27 28 ", " 29 30 31 ", "

を用意する. これを 2 月, 3 月も作り, zip3 で 1 行目ごと, 2 行目ごと, ... にまとめる. zip3 は 3 つ組を返すの で,f でリストへと構造変換する.それが mc3 の結果でこれを各四半期について作り,unwords を map し全体を unlines して出力する.

### 復活祭公式

暦法算法の重要な話題は復活祭公式である.そもそも改暦の理由の 1 つが復活祭であった.うるう年を入れすぎた ため,16 世紀には春分が 3 月 11 日頃になり,改暦で 10 日を省いて調整した.復活祭は春分の日かその後の満月の 後の日曜と決まっているが,春分は天文学的春分ではなく,3 月 21 日である.「TAOCP」1 巻の問題 1.3.2-32 (1 分冊 では 1,3,2'-32) に復活祭公式がある.これは以下のような Kunth 流,つまり英語による手続き的な記述だ.

アルゴリズム E ( 復活祭の日取り ) *Y* を復活祭の日を知りたい年とする.

E1.  $G$  ← (*Y* mod 19) + 1 とする.

- E2.  $C$  ←  $\left[\frac{Y}{100}\right]$  + 1 とする.
- E3.  $X$  ←  $\left[3C/4\right]$  12,  $Z$  ←  $\left[\left(8C+5\right)/25\right]$  5 とする.
- E4. *D* ←  $\lfloor 5Y/4 \rfloor X 10 \geq \n\exists$  3.
- E5.  $E$  ← (11*G* + 20 + Z X) mod 30 とする.

*E* 25 で *G* が 11 を超えているか *E* 24 なら *E* を 1 増やす.

E6. *N ←* 44 *E* とする.*N* 21 なら *N ← N* 30 とする.

- E7.  $N$  ←  $N$  + 7 (( $D$  +  $N$ ) mod 7) とする.
- E8.  $N > 31$  なら日付けは ( $N 31$ ) april, そうでないなら *N* march.

これを Haskell で関数風に書き直す. このアルゴリズムのようにデータ構造がないと, Haskell でも手続き型と似た 構造になる(なお,第 47 回プログラミング・シンポジウム報告集まえがきも参照).

99 100 101 102 103 104 105

図-2

 $\bullet$ 

99 100 101 102 103 104 105

y div 4

(y-1) div 4

```
import Time -- Module Time の Month 型を使うため
easter :: Int -> (Month, Int)
easter y =
if n''>31 then (Apri1, n' - 31) else (March, n'') -- E8
 where
  n' = n' + 7 - (d + n') \mod 7 -- E7
    where n' = if n < 21 then n + 30 else n -- E6
         n = 44 - e'
   e'= if e == 25 && g > 11 || e == 24 then e + 1 else e -- E5
    where e = (11 * g + 20 + z - x) `mod` 30
  d = (5 * y) duv' 4 - x - 10 -- E4
  x = 3 * c \text{div} \, 4 - 12 -- E3
  z = (8 * c + 5) `div` 25 - 5 -- `div`, `mod` は *, / と同じ優先度
  c = y \div div 100 + 1 -- E2
  g = y \mod 19 + 1 -- E1
```
ここで g は黄金数 (golden number). 太陽と月の位相は 19年で1周し, それを Meton 周期といい, その何年目か を示す. c は世紀. x は Gregorian 補正, 西暦年数が 4 の倍数にもかかわらずうるう年にしなかった年の数である. <sub>z</sub> は太陰差補正で,1 朔望月を 29 日 = 29.5308511 日で計算すると真の朔望月 = 29.530588 日より長く,2500 年に 8.13 日に積もる.その補正だ.e は歳首月齢 (epact).ある年の歳首月齢を 0 とすると次の年の月齢は 356↓-12 × 29�� =10��だけ増える.この増分を繰り返し 29��を超えたら 29��を引く.n は 3 月 21 日の後の満月を見つける.春 分満月は Paschal full moon という .

Gauss が自分の誕生日を知るために復活祭の式を考え出した話も有名だが,ここでは省略.

# うるう月

46 巻 10 号の編集系独白で太陰太陽暦 (lunisolar calendar) のうるう月に触れた.これは各所に説明があり,「暦法算 法の本」<sup>1)</sup> では中国の暦の章にある. その規則は:

1. 新月の日 (朔の時刻を含む日)を決める. それをその月の1日とする.

2. その前日を前月の最後の日とする.

3. 太陽黄経が 0 度 ( 春分点 ) の時刻を含む月を 2 月,30 度を 3 月 , ..., 330 度を 1 月とする ( **表 -2**).

4. 太陽黄経が 30 度の整数倍の時刻を含まぬ月をうるう月とする.直前が *m* 月なら閏 *m* 月とする .

表 -2 に 24 節気のうち太陽黄経が 30 度の整数倍になる中気といわれるものを示す.

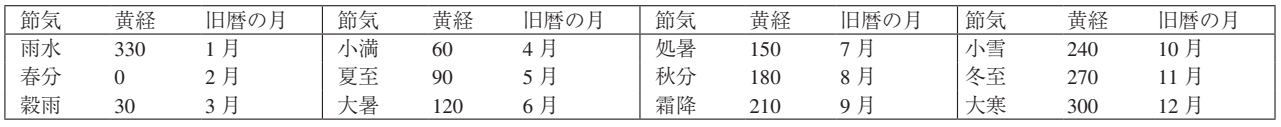

#### **表-2 24節気のうち中気**

これらは必ず旧暦の1月から12月に割り当てられ、うるう月にはならない.うるう月は Meton 周期の19年に7 回置く. 235 朔望月が 19 太陽年にほぼ等しい (29.53 日 × (12 × 19 + 7) = 6939.55 日, 365.2422 日 × 19 = 6939.60 日). 年表によると安政 1(1853) 年から明治 5(1872) 年の 19 年間にうるう月があったのは安政 1 年閏 7 月,安政 4 年閏 5 月, 万延 1(1960) 年閏 3 月,文久 2(1862) 年閏 8 月,慶應 1(1865) 年閏 5 月,明治 1(1868) 年閏 4 月,明治 3 年閏 10 月の 7 回である.

国立天文台の暦要項に 2006 年の節気と朔望月のデータがある <sup>5</sup>) ので借用する.以下の times の上 4 列は朔の Gregorian 暦による月日時分のリスト,下 4 列は節気の月日時分黄経のリストである (Haskell のリストは同じ型のも のの並びなので、節気名の漢字は入れられない). List のモジュールを import するとリストのソートができる. その結果も示す.一気にソートできるのが素晴らしい.

```
times = [[1,29,23,15],[2,28,9,31],[3,29,19,15], --2006 年 3 月 29 日は日食
        [4,28,4,44],[5,27,14,26],[6,26,1,5],
        [7,25,13,31],[8,24,4,10],[9,22,20,45], --2006 年 9 月 22 日は金環日食
        [10,22,14,14],[11,21,7,18],[12,20,23,1],
        [1,20,14,15,300],[2,19,4,26,330],[3,21,3,26,0], -- 大寒, 雨水, 春分
        [4,20,14,26,30],[5,21,13,32,60],[6,21,21,26,90], -- 穀雨, 小満, 夏至
        [7,23,8,18,120],[8,23,15,23,150],[9,23,13,3,180], --大暑, 処暑, 秋分
        [10,23,22,26,210],[11,22,20,2,240],[12,22,9,22,270]]--霜降,小雪,冬至
Main> sort times
[[1,20,14,15,300],[1,29,23,15],[2,19,4,26,330],[2,28,9,31],[3,21,3,26,0],
 [3,29,19,15],[4,20,14,26,30],[4,28,4,44],[5,21,13,32,60],[5,27,14,26],
```
[6,21,21,26,90],[6,26,1,5],[7,23,8,18,120],[7,25,13,31],[8,23,15,23,150], [8,24,4,10],[9,22,20,45],[9,23,13,3,180],[10,22,14,14],[10,23,22,26,210],

[11,21,7,18],[11,22,20,2,240],[12,20,23,1],[12,22,9,22,270]]

これを見ると Greorian 暦の1月29日から2月27日が旧暦の1月,春分をはさんで2月28日から3月28日が旧 暦の2月,... ということが分かる.8月2日から9月21日までの間には節気がなく、これは閏7月だ.海上保安庁 海洋情報部の新暦旧暦対照表と同じだ<sup>6)</sup>. あたりまえか. ついでだが暦要項によると立春は2月4日8時27分で, これは旧暦の 1 月で,「年の内に春は来にけり」にはならない.しかし 2006 年はうるう月のため 12 月が遅くなり, 2007 年は年の内に春が来る. 古今和歌集最初の有名な歌のおかげで、われわれは年の内に春が来るのは珍しいよう に感じているが実は存外多い.

### 太陽黄経の計算

毒を食らわばの感なきにしもあらずだが,ここまで来たので太陽黄経を 計算してみる. 月は難しいので割愛. 天文年鑑にアルゴリズムが書いて あった. 太陽について

平均黄経  $L = 280.4665 + 0.98564736 \times d + 0.0003 \times T^2$ 近地点黄経  $\tilde{\omega} = 282.9373 + 0.00004708 \times d + 0.0005 \times T^2$ 軌道離心率  $e = 0.016709 - 0.000042 \times T$  $d = JD - 2451545.0$  $T = d/36525$  (Julian century) 平均近点離角  $M = L - \tilde{\omega}$ 離心近点離角 *E* は *e*, *M* から Kepler 方程式 *M E e* sin *E* を解いて

得る.

真近点離角 *V* は tan( $V/2$ ) =  $\sqrt{\frac{1+e}{1-e}}$  tan( $E/2$ )

$$
[E_1 \times E_2] \colon U = \tilde{\omega} + V
$$

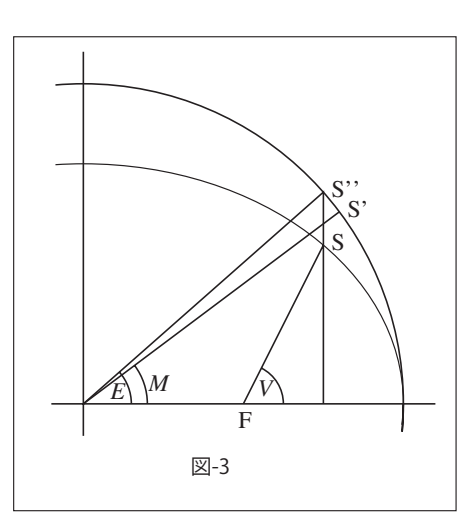

*L*, , *M*, *E*, *V*, *U* の単位は度.JD は黄経を計算したい時刻の Julian Date.**図 -3** で楕円は黄道;地球,太陽はそれぞれ F, S にある.

平均黄経 *L* は太陽 (S') が円軌道を等速で回っているとした角度,0.98564736 *d* から分かるように 1 日に 1 度弱

移動する (360 / 365.2422 => 0.98564733).第 1 項の 280.4665 は *d* で 2000 年 1 月 1 日の JD を引いているこ とからその基準日の太陽黄経. aは近日点の黄経. そのLとの差が M. これを面積速度一定の楕円軌道に修正をす る (S' → S''). その角度が *E* で *M* から Newton 法で解く. E の初期値を適当に決め, E' = E -  $\frac{E - e \sin E - M}{1 - e \cos E}$ を繰り返す. ここだけは弧度法で計算する.*E* が決まれば *V* が得られる .

```
sind d = sin (d * pi / 180) -- 度単位の三角関数
cosd d = cos (d * pi / 180)
tand d = tan (d * pi / 180)datan x = 180 / pi * atan xld d = norm (280.4665 + 0.98564736 * d + 0.0003 * t * t) 360-- 平均黄経 l(d)
      where t = d / 36525omegad d = 282.9373 + 0.00004708 * d + 0.0005 * t * t -- 近地点黄経 omage(d)
      where t = d / 36525ed d = 0.016709 - 0.000042 * t -- 離心率 e(d)
      where t = d / 36525norm :: Float -> Integer -> Float -- 0 \sim 360度に正規化
norm a d = fromInteger (b'mod' d) + cwhere (b,c) = properFraction a -- b,cはaの整数部と小数部
lon td = t = t + t + t + t + t + t + t + t + t + t + t + t + t + t + t + t + t + t + t + t + t + t + t + t + t + t + t + t + t + t + t + t + t + t + norm l 360 --td = julian date of the day time
  where d = td - 2451545.0 -- 2000年1月1日正午 (UT) からの日数
        e = ed d -- その時点での離心率
        omega = omegad d -- その時点での近地点黄経
        m = 1d d - omega -- 平均近点離角
        e' = kepler e m -- 離心近点離角
        kepler e m = -- Kepler 方程式を解く
          f \in \bigcapwhere m' = m * pi / 180 -- 弧度法に直す
                e0 = m' -- Newton 法の初期値
                 f e0 =if abs (e0 - e1) < 0.00001 then (e1 * 180 / pi) else (f e1)
                   where e1 = e0 - (e0 - e * sin e0 - m')/(1 - e * cos e0)1 = v e m + omega -- 太陽黄経
          where v \in m = 2 * data \text{ (sqrt } ((1 + e) / (1 - e)) * tan d (e'/2))
```
しかしこの種の計算の精度を上げるのはきわめて難しい.2004 年 1 月 0 日 0 時正子 UT の太陽黄経は

Main> lon (fromIntegral (julianDate 2004 1 0) - 0.5) -- JD は正午が基準ゆえ 0.5 を引く 278.8828

と得られる.一方,天文年鑑や理科年表では 278.825 である.「暦法算法の本」には章動 (nutation) や光行差 (aberration) を考慮に入れた太陽黄経の式があり、それも試みたがそれでも理科年表の値は得られなかった.素人の手には余るも のかもしれない.

#### 参考文献

- 1) Reingold, E. M. and Dershowitz, N. : Calendrical Calculations : The Millenium Edition, Cambridge University Press (2001).
- 2) 青木信仰: 時と暦, 東京大学出版会 (1982).
- 3) 島内剛一: 万年七曜表, 数学セミナー , 1978年7月号, pp.35-48 (1978).
- 4) Bird, R. : Introduction to Functional Programming Using Haskell, 2nd ed, Prentice Hall (1998).
- 5) 暦要項, http://www.nao.ac.jp/koyomi/yoko/
- 6) 新暦旧暦対照表, http://www1.kaiho.mlit.go.jp/KOHO/reki/kyuu9700.htm

(平成17年11月1日受付)